Invisible Functions I continued Simple Class Example

CS 311 Data Structures and Algorithms Lecture Slides Friday, August 28, 2020

Glenn G. Chappell Department of Computer Science University of Alaska Fairbanks ggchappell@alaska.edu © 2005–2020 Glenn G. Chappell Some material contributed by Chris Hartman

### Major Topics: Advanced C++

- **Expressions**  $\checkmark$
- § Parameter passing I  $\checkmark$
- $\checkmark$  Operator overloading
- $\checkmark$  Parameter passing II
- (part) Invisible functions I
	- Integer types
	- Managing resources in a class
	- Containers & iterators
	- **Invisible functions II**
	- Error handling
	- Using exceptions
	- § A little about Linked Lists

### Major Topics: S.E. Concepts

- § Invariants
- Testing
- **•** Abstraction

## Review

Operators can be implemented using global or member functions.

- Global: the parameters are the operands.
- § Member: first operand is \*this, the rest are parameters.

Function name is "operator" followed by the operator's symbol.

Postfix increment & decrement (n++, n--) get a dummy int parameter, to distinguish from the prefix versions  $(++n, -n)$ .

Use global functions for overloaded arithmetic, comparison, and bitwise operators that do not modify their first operand …

 $\blacksquare$  + - binary \* / % == != < > <= >= & | ^

… or if the first operand is a type you cannot add members to.

§ Common examples: stream insertion <<, stream extraction >>. Use member functions for other overloaded operators.

 $\blacksquare = \blacksquare$  unary \* += -= \*= /= ++ -- etc.

#### Review Parameter Passing I/II [1/4]

C++ provides four ways to pass a parameter or return value.

#### **By value**:

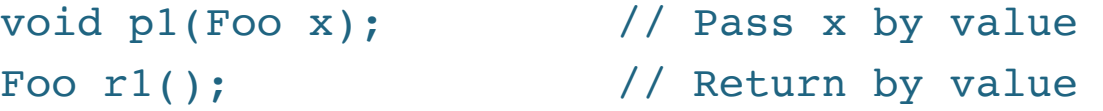

#### **By reference**:

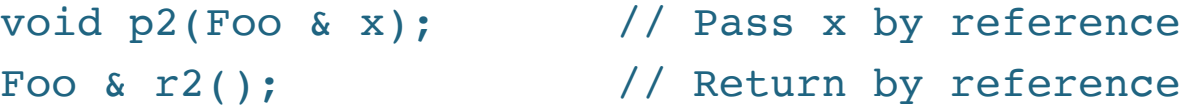

**By reference-to-const** (some people say "const reference"): void p3(const Foo & x); // Pass x by reference-to-const const Foo & r3(); // Return by reference-to-const

**By Rvalue reference**—introduced in the 2011 C++ Standard: void p4(Foo && x); // Pass x by Rvalue reference Foo && r4();  $\frac{1}{2}$  // Return by Rvalue reference

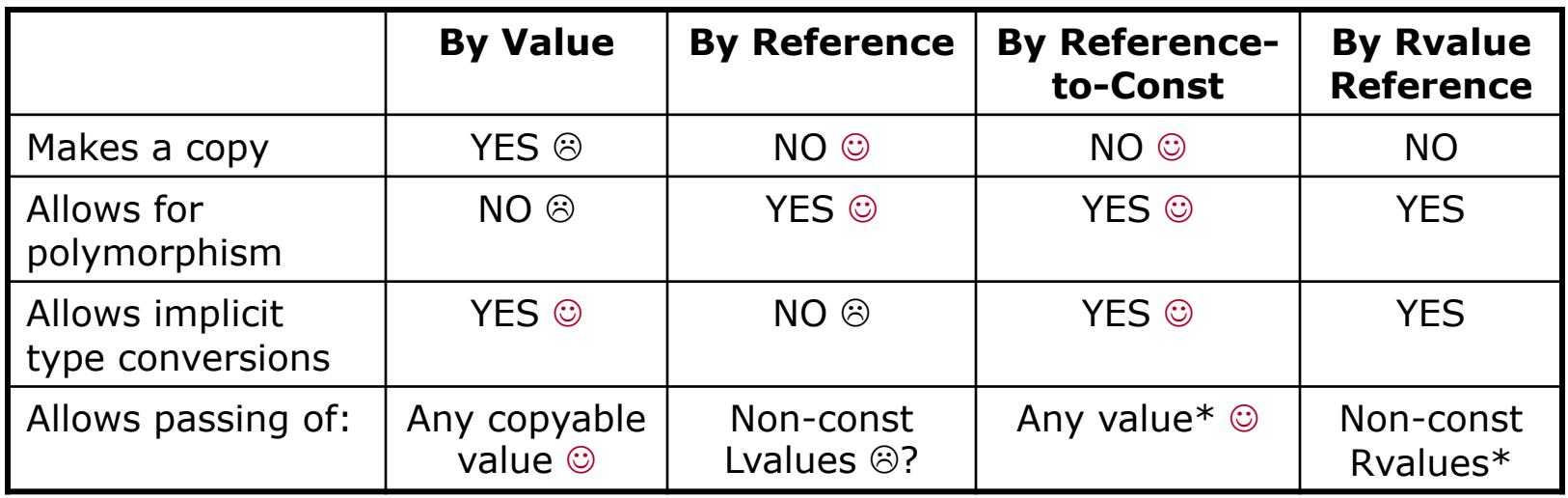

For many purposes, *when we pass objects*, reference-to-const combines the best features of the first two methods.

\*Rvalues *prefer* to be passed by Rvalue reference.

#### Review Parameter Passing I/II [3/4]

For most parameter passing, we pass either by value or by reference-to-const.

- By value: simple types (int, char, etc.), pointers, iterators.
- § By reference-to-const: larger objects, or things we are not sure of.

We normally return by value.

And then there are special cases …

We pass by reference, if we want to send the value of the parameter back to the caller.

We *might* return by reference or by reference-to-const, if we are returning a value that is not going away.

• The former if the caller gets to modify the value; the latter if not.

#### **We do not pass by Rvalue reference very often.**

When we do so, we typically write two versions of a function.

void g(const Foo & p); // Gets Lvalues, cannot modify void g(Foo && p);  $\frac{1}{2}$  // Gets Rvalues, CAN modify

Since it is okay to "mess up" an Rvalue, the second version can often be written to be faster. (But if it cannot, then there is no point in writing it at all.)

A C++ compiler may automatically write a number of member functions. Here are six important ones:

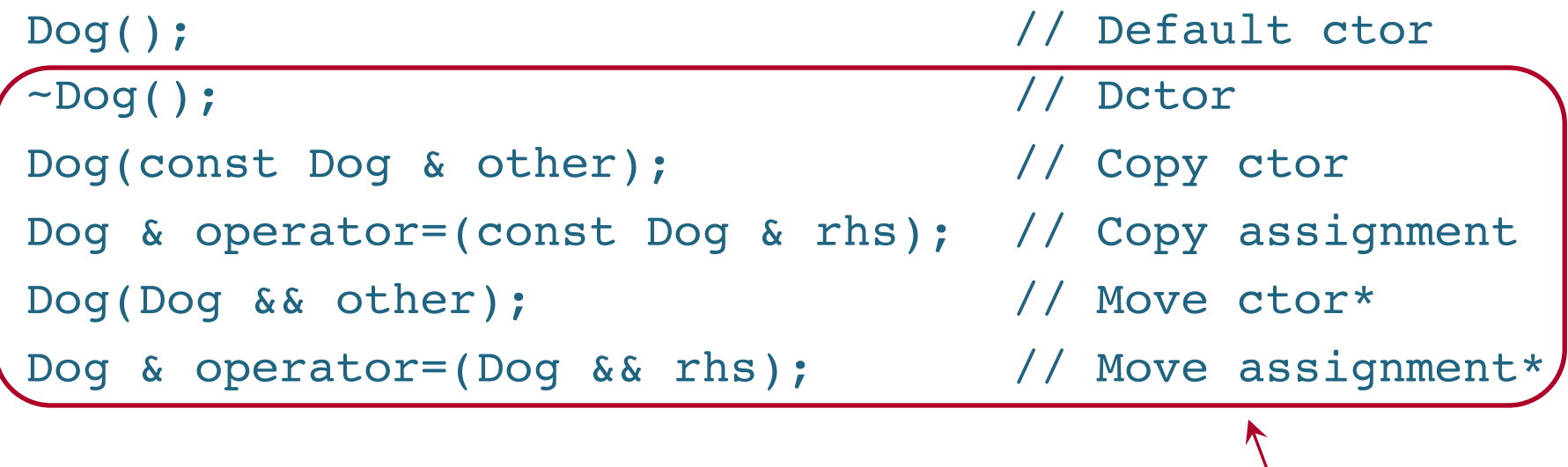

\***Move** operations were added in C++11.

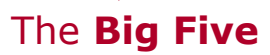

# Invisible Functions I

continued

Now we look at each of the six functions (default ctor, dctor, copy & move ctors, copy & move assignment operators). For each function, we discuss:

- § What it is.
- **•** When it is called.

The **default constructor** is a ctor with no parameters.

**Member initializers** specify how data members are constructed.

- § These are called in the order data members are *declared*.
- § A data member with no member initializer is default constructed.

class Dog {

{}

Dog() $|\cdot|$ a(7),  $\lfloor b() \rfloor$ 

public:

Dog():\_a(7) // \_a is set ONCE, by its constructor {}

Dog()  $\frac{1}{2}$  a is set TWICE: default ctor, assignment {  $a = 7;$  }

2020-08-28 CS 311 Fall 2020

The default ctor is called …

• When you declare an object with no ctor arguments:

Dog mutt;

• For each item in a (built-in) array:

```
Dog puppies[7]; \frac{1}{2} Default ctor called 7 times
Dog * dp = new Dog[8]; // Default ctor called 8 times
```
• When you call it explicitly.

myFunc(Dog());

The **destructor** is the function called when an object is destroyed.

The dctor is called …

**•** For an automatic object, when the object goes out of scope:

```
void func()
{
    Dog x;
```

```
} // x.~Dog() is called when leaving
```
- For a static object, when the program ends.
- § For a non-static member object, when the object it is a member of is destroyed.

**Automatic**: ordinary local variable.

or static data member.

**Static**: global variable, static local variable,

*Continued …*

The dctor is called …

§ For an object created with new (a **dynamic** object), when you delete a pointer to it:

```
Doq * p = new Dog;delete p; \frac{1}{2} Detor called for *p
Dog * array = new Dog[42];
delete [] array; // Dctor called 42 times
```
§ When you call it explicitly (which does not happen much):

```
\text{Dog} \cdot \text{s} \cdot \text{q} = \text{new Dog}q->~Dog(); // Destroy *q without deallocating the
            // memory that holds it.
            // (This is a strange thing to do.)
2020-08-28 CS 311 Fall 2020 15
```
The **copy ctor** and the **move ctor** are both ctors that take a value of the same type as that being constructed.

**• In the copy ctor** the parameter is passed by reference-to-const.

Dog(const Dog & other); // Copy ctor

**• In the move ctor** the parameter is passed by Rvalue reference.

Dog(Dog && other); // Move ctor

Recall how this works:

- **•** If the move ctor exists, then it gets Rvalue arguments, while the copy ctor (if it exists) gets Lvalue arguments.
- § If only the copy ctor exists, then it gets both Lvalues and Rvalues.

The copy or move ctor is called …

§ When you pass an object by value—*maybe*.

"Maybe": a compiler is sometimes allowed to avoid copying. This is **copy elision**.

void myFunc2(Dog x); // Parameter x is by-value myFunc2(mutt); // Copy/move ctor creates copy // of mutt

§ When you return by value—*maybe*.

Dog myFunc3()

{ return Dog(); } // Copy/move ctor is called here

*Continued …*

The copy or move ctor is called …

• When you declare an object with one ctor argument of the same type:

```
Dog mutt(purebred);
Dog mutt = purebred; // Same as previous line
```
• When you call it explicitly.

```
myFunc(Dog(mutt)); // Make copy of mutt & pass to
                     // myFunc
```
The **copy assignment** and **move assignment** operators are assignment operators  $(=)$  where both sides have the same type.

§ **Copy assignment**: parameter passed by reference-to-const.

Dog & operator=(const Dog & other); // Copy assignment

**• Move assignment**: parameter passed by Rvalue reference.

Dog & operator=(Dog && other); // Move assignment

Copy/move assignment is called only when you call it explicitly:

```
mutt = purebred;
```
Each of the six special member functions can be written for you by the compiler—**automatically generated**.

In all cases, the automatically generated version is public; it will call the corresponding member function on each data member.

For example, here are the automatically generated copy assignment operator and default ctor and for class Dog.

```
Code on this slide is not 
   code for you to write. 
 Rather, it shows what the 
compiler may write for you.
```

```
Dog & operator=(const Dog & rhs)
{
    a = rhs. a;b = rhs. b;return *this;
}
                             public:
                                  Dog() : <b>a()</b>, <b>b()</b>{}
```
public:

2020-08-28 CS 311 Fall 2020

For each of the six members, there are two special options  $(C++11)$ & later).

1. Go with the automatically generated version—even if it would not normally be written for you. Use "= default;".

```
Dog(Dog \& \& other) = default;
```

```
2. Eliminate the function. Use "= delete;".
```

```
Dog(Dog \& \& other) = delete;
```
=default and =delete make code easier to understand. Use them!

So there are 4 ways we can handle each of the 6 special functions:

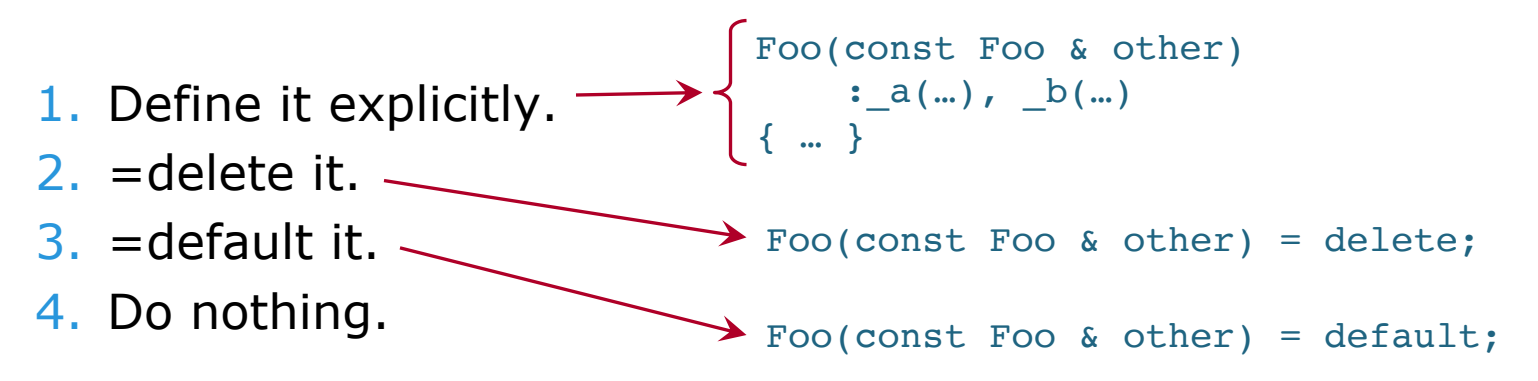

If we do nothing, then the function *might* be automatically generated. The C++ Standard specifies exactly when this happens, and shortly we will look at what it says. But there is an easier way: follow the **Rule of Five**. *See the next slide.*

The default ctor is automatically generated when we declare no ctors.

For the other five—the Big Five—here is the rule we follow.

The **Rule of Five**: If you define one of the Big Five, then define or =delete all of them.

We generally define/=delete these when an object directly manages some resource—like dynamically allocated memory—that needs clean-up.

Recall: the **Big Five** are the dctor, copy & move ctors, and copy & move assignment operators.

§ Otherwise, we usually =default them all. (Doing nothing for all five accomplishes the same thing.)

Remember, **automatic generation is good**. We do not *want* to write these functions. But we sometimes *need* to do so.

For completeness, here is when each of the six functions is automatically generated.

Each is only automatically generated if the corresponding function exists and is public for each data member. Given that, here is when each is written for you:

- Default ctor. When you declare no ctors.
- Dctor. When you do not declare it.
- § Copy ctor, copy assignment. When you do not declare it and also declare neither *move* operation.
	- Before  $C++14$ : when you do not declare it.
- § Move ctor, move assignment. When you do not declare any of the Big Five.

*Know* this one. I will not require you to know the rest.

*However*, if we follow the Rule of Five, then we do not need to worry about the details of most of the above conditions. Either:

- For each of the Big Five, we do nothing or =default it (in this class, we require the latter), and they are all written for us, OR:
- For each of the Big Five, we explicitly define or =delete it, and none of them are written for us.

Again, we generally do the latter only when the class manages some resource that needs clean-up.

# Simple Class Example

Next we write a simple C++ class that will involve many of the ideas we have covered. This class is similar to what you will write in Project 1.

### Simple Class Example **CODE**

## TO DO

- Write a C++ package consisting primarily of a class whose objects store and handle a **time of day**, in hours, minutes, and seconds.
	- Name the class Time of Day.
	- Give it reasonable ctors, etc.
		- **•** Default ctor, ctor from hours/minutes/seconds, Big Five.
		- Can we use automatically generated functions?
			- $\blacksquare$  We can =default the Big Five.

*Partially done. See*  timeofday.h*/*.cpp*. For a program that uses class* TimeOfDay*, see*  timeofday\_main.cpp*.*

- § We will need to write our own default ctor and 3-parameter ctor.
- Give it reasonable operators.
	- **•** Pre & post  $++$ ,  $--$  to make the time go forward & back by 1 second.
	- Stream insertion  $(\ll)$  to print the time like " $3:21:05$ ", 24-hr time.
	- Assignment  $(=)$  is included in the Big Five, above.
	- § It might be nice to add more. We will not, due to time constraints.
- § Give it other reasonable member functions.
	- **•** getTime: get hours/minutes/seconds from an object.
	- setTime: set an object's time, giving hours/minutes/seconds.
	- Again, time constraints prevent us from adding more.

*Simple Class Example* will be continued next time.